Ť.

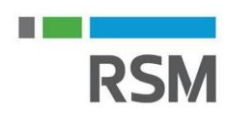

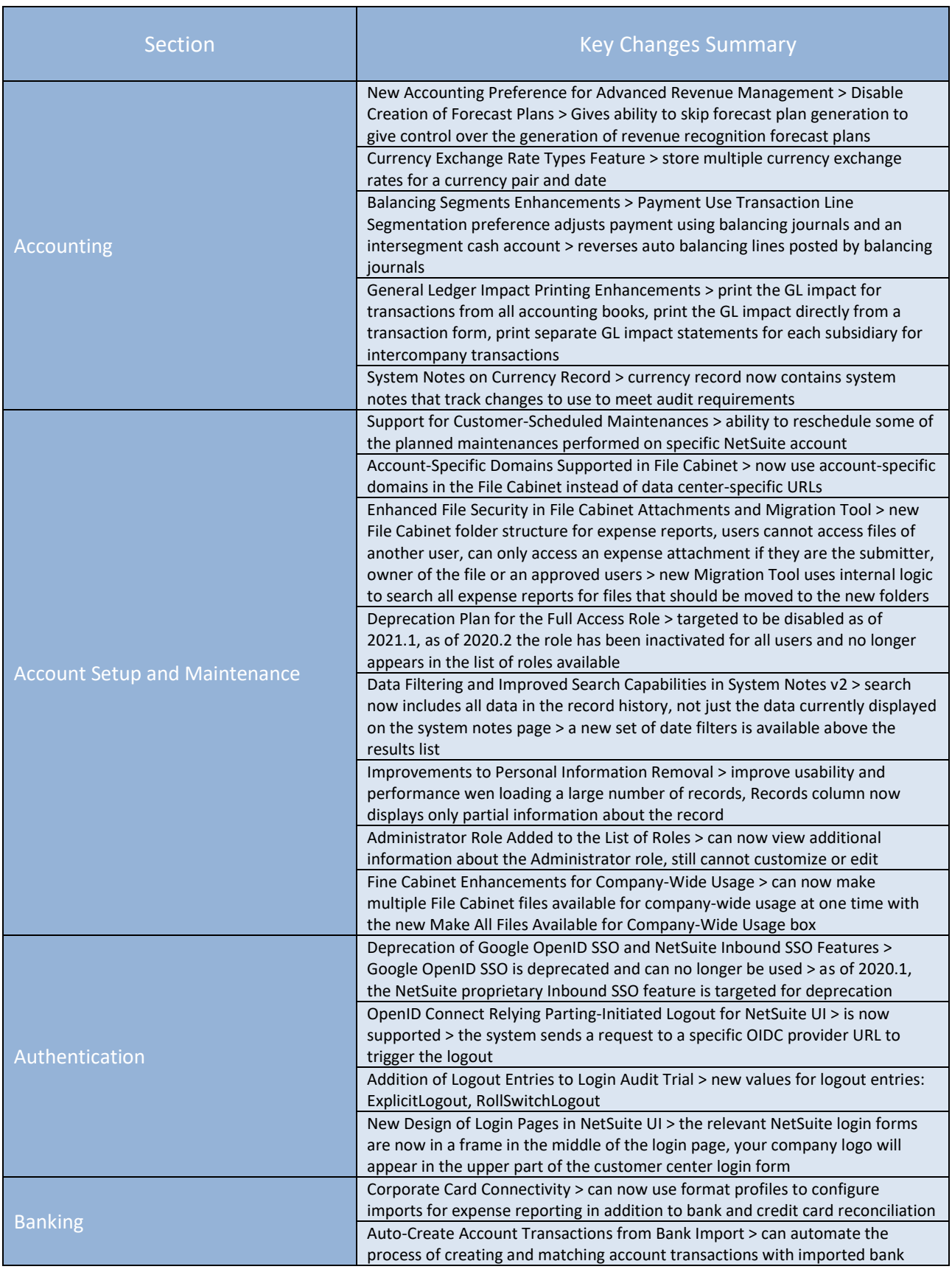

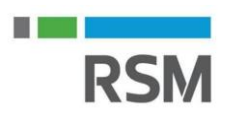

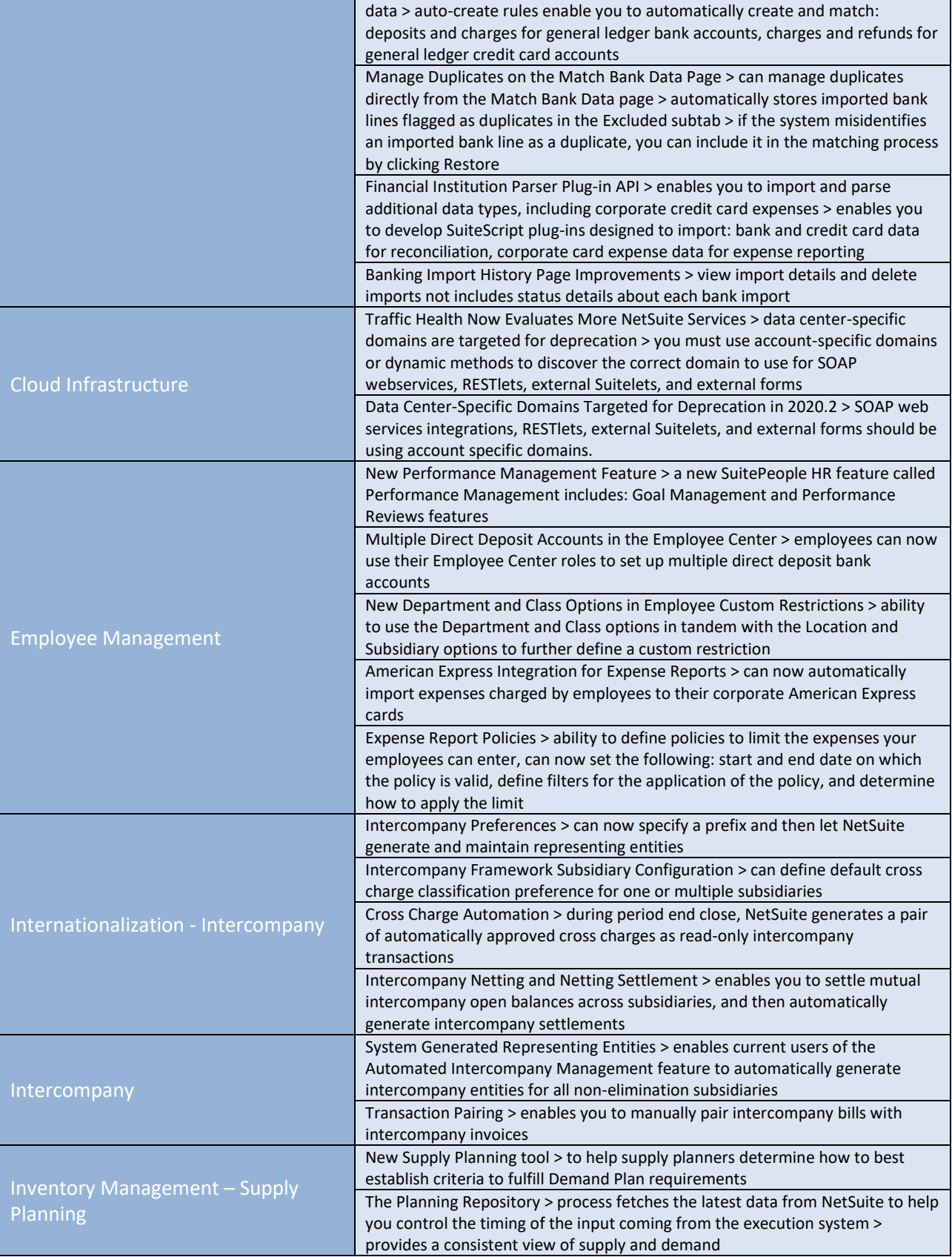

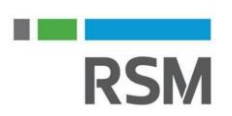

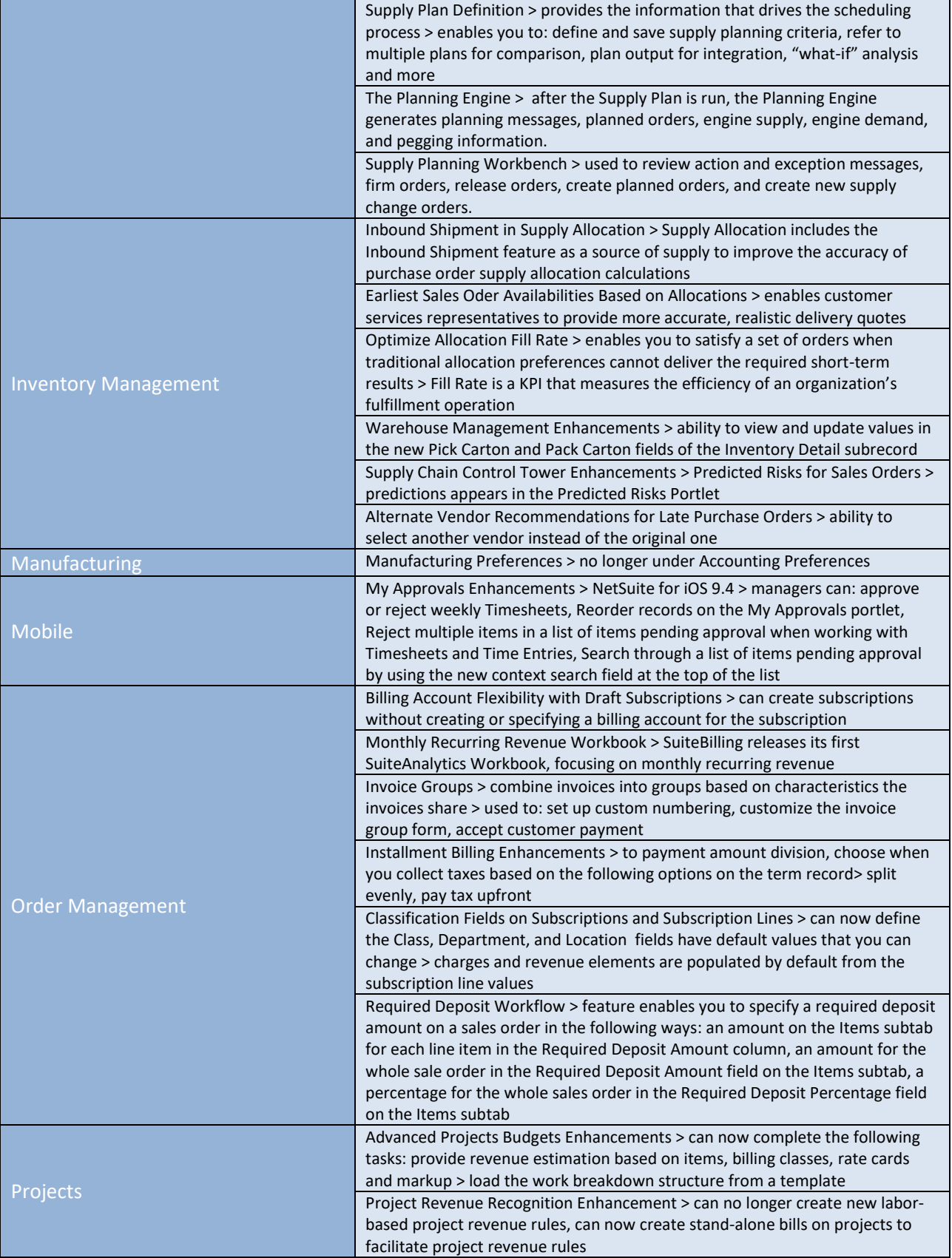

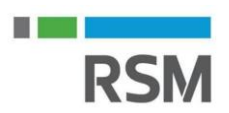

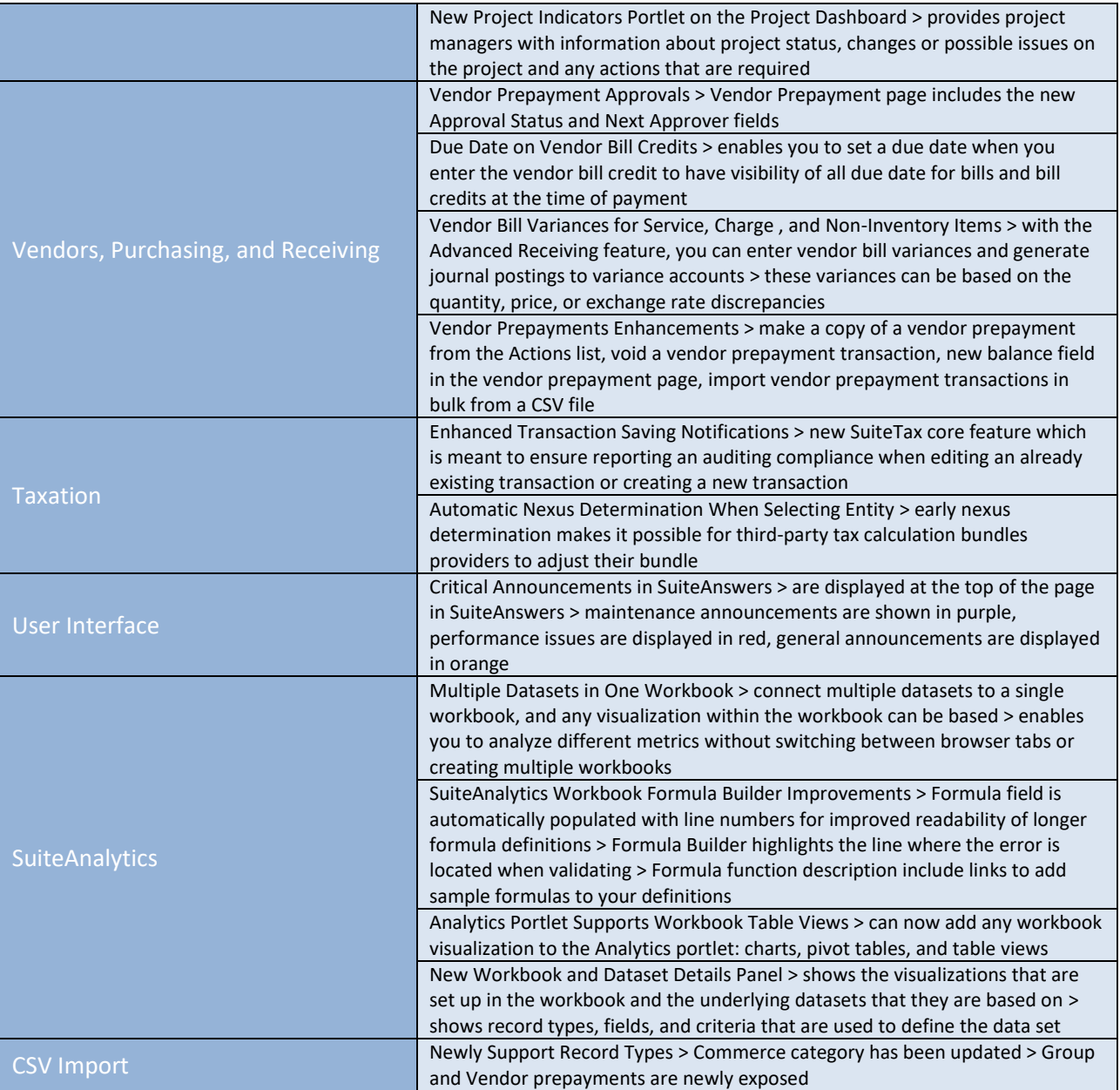